#### **Download Adobe Photoshop 7.0.1 Full Version**

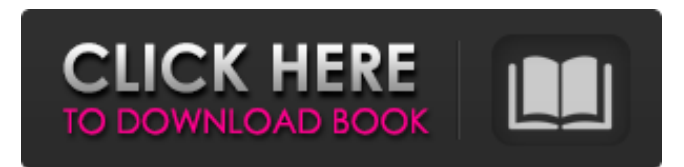

## **Photoshop 7.0 Latest Version Download Crack+ Product Key Full For PC**

# Avid Media Composer Avid Media Composer

#### **Photoshop 7.0 Latest Version Download Free Download [2022]**

There are many different versions of Photoshop, and this post will mostly focus on Photoshop. That said, there are many other Photoshop alternatives, including GIMP, Paint.net, Affinity Photo, and others. Each version of Photoshop has its own unique features and strengths – the latest version is called Photoshop CC and it is largely focused on providing an advanced features set. Photoshop CS, Photoshop CS2, Photoshop Elements and Photoshop CS3 (and also Photoshop Elements 2) all have similar features. The first two mentioned versions are able to open CS3 files and vice versa. Photoshop Cs5, on the other hand, can open files from previous versions (and newer versions, as long as you use the same version). You can easily convert your files between versions and use software that makes the transition between versions easy for you, too. iCloud Files: If you have stored your Photoshop files in iCloud, there is a way to transfer them from the cloud to your PC. Just open your iCloud account and click "Find your files". You'll need your computer's name and your account's login details, which you can find by going to your Apple ID Settings. Now click the "Find my Mac" button. This is necessary if you've renamed your files since you last imported them to your computer. You will need the latest version of Photoshop for this to work. Other Factors There are a few other factors to keep in mind when choosing a version of Photoshop. I use Photoshop on a daily basis, so I will mention it a bit more. (But if you don't, you can skip this section.) Experience level If you've been using Photoshop for years, you will be more experienced than someone who's just learning about it. Price This is the one-stop shopping recommendation. The price of Photoshop is variable, and this review doesn't cover the costs associated with using the software. You will probably save money by using the free, open-source GIMP software (or similar software). It's also important to note that the expensive versions of Photoshop come with a subscription to Adobe Creative Cloud and may include a large selection of plugins. For this reason, I suggest choosing the best free alternative to Photoshop you can find first – GIMP. You can convert your downloaded files to PSD after opening 05a79cecff

# **Photoshop 7.0 Latest Version Download Crack+ With License Code Free Download**

Combined Treatment of Dexamethasone and Naloxone Improves Outcomes After Traumatic Head Injury in Patients Receiving Intravenous Tranexamic Acid. To evaluate whether dexamethasone and naloxone co-administration mitigates the adverse effects of high-dose intravenous tranexamic acid (TXA) in traumatic brain injury (TBI). Prospective, randomized, controlled study. Level 1 trauma center. A total of 186 patients who were at least 18 years old and met the inclusion criteria in our Level 1 trauma center. The patients were randomized into group 1 and group 2. Group 1 ( $n = 90$ ) received TXA only and group 2 ( $n = 96$ ) received dexamethasone and naloxone. The total dose of TXA per kilogram of body weight was 13 mg/kg in both groups. Endogenous TBI was diagnosed with Glasgow Coma Scale (GCS) scores less than 13 on admission and exclusion of brain hernia. Blood samples were drawn in 10 cases from group 1 and 11 cases from group 2. FXII and C-terminal globular domains of FXII (GL13) levels were measured from blood samples drawn in 10 cases from group 1 and 10 cases from group 2. TXA plasma levels were measured in 21 cases from group 1 and 22 cases from group 2. Glasgow Outcome Scale (GOS) score was evaluated 6 months after injury. Of the 30 TXA-treated patients, two did not achieve TXA plasma concentrations of 10,000 ng/mL, and six died. Of the 120 TXA-untreated patients, two did not achieve a TXA plasma concentration of 10,000 ng/mL, and three died. The GOS score did not differ significantly between the two groups. However, the proportion of favorable outcomes in group 2 was higher than that in group 1 (35% vs. 6.7%,  $p = 0.024$ ). TXA with dexamethasone and naloxone achieved higher plasma TXA concentrations and improved outcomes compared to TXA alone. Further study is needed to validate our findings.Q: Refresh a div using Ajax and Javascript when a button clicked I'm currently trying to add a main div(box) and a sidebar inside, and when I click on my "add" button, it should add another box div inside the main div and add a new sidebar inside the side div, and

## **What's New in the Photoshop 7.0 Latest Version Download?**

The Burn Tool allows you to alter the image without introducing additional color or tonal areas into the image. Most objects are surrounded by a border. Use the Border Select tool to select the object's border. Then select a larger area for the stroke. The stroke will apply to the selected area. Layer masks allow you to paint over parts of an image without affecting the parts you are not painting. Masks can be used for image retouching or for making objects in an image invisible, as if they were not there. The Pen Tool in Photoshop is primarily used for drawing, but it is also helpful for drawing freehand or hand-lettering. The pen tool can be used for drawing and sketching freehand and to create line art. The pen tool can also be used for creating text. The pen tool can be controlled using the keyboard, mouse or pen tablet. The Pencil Tool creates an exact outline of what you are painting. It is most commonly used to create a pencil sketch of an object or for designing an illustration. The History panel shows you all the steps that have been performed on an image. This can be very useful to know what changes have been made to an image. You can manually change those steps by using the Command-Z (undo) or Command-Option-Z (redo) buttons. When you have applied changes to an image, you can save them by hitting the S button. Some of the more advanced features of Photoshop, such as the Content-Aware Fill, reduce an image's color while retaining the image's details, allowing you to change an image while retaining its shape and color. You can read more about Content-Aware Fill in the Photoshop CS3 Help section. The Healing Brush is a tool that improves the smoothness of an image by removing imperfections. The Healing Brush can also be used to remove the effect of a poor exposure or lightning that has caused a white area of the image to appear bright. The Highlight and Shadow tools can be used to change the contrast of an image, creating a more dramatic effect. The Magic Wand tool is used to select all or a portion of a photo. The Cloner tool allows you to copy or clone an area of an image. It is useful for cloning one or more areas of an image. For example, you could copy and paste the effect on a subject in a different location. The Gradient Tool can be used to change the color or tones of a subject

# **System Requirements:**

Link to Full Version: This is a Fan Game based on the movie, Tron: Legacy. This game is set between the Tron: Legacy film and original 1982 arcade game, and offers a new storyline and characters with more to explore and fight. The game was originally released for PC, Mac and Linux but has been remastered and now released for Nintendo Switch as well. It is now possible to download the free demo and make sure it runs on your system, and experience the game in its beta stage. What's New in

### Related links:

<https://magic-lamps.com/2022/07/01/accelerator-h/> <https://conbluetooth.net/download-photoshop-cs6-gratis/> <http://www.glasspro.pl/2022/07/01/photoshop-download-for-free-update-in-15/> <https://zymlink.com/advert/neural-filters-not-downloading-fiverr-com/> [https://www.gasape.com/upload/files/2022/07/kDxIX1FuUiDzWJhX9Cjp\\_01\\_7805c4c3a4eae4596613005b578622f5\\_file.pdf](https://www.gasape.com/upload/files/2022/07/kDxIX1FuUiDzWJhX9Cjp_01_7805c4c3a4eae4596613005b578622f5_file.pdf) <https://germanconcept.com/free-download-adobe-design-cc-free-installer-for-windows/> https://hoerakinderschoenen.nl/adobe-photoshop-<u>opptidlerschon-100-working-popp</u> <http://www.hony.nl/?p=72588> <https://sehatmudaalami65.com/photoshop-buy-now-free/> <http://youngindialeadership.com/?p=9429> <http://sturgeonlakedev.ca/2022/07/01/mastering-adobe-photoshop-intention/> <https://traveldeals247.com/making-a-cool-cartoon/> <https://searchdemindpalall.wixsite.com/inprininar/post/photoshop-freq-separate-actions> [https://sissycrush.com/upload/files/2022/07/2b3vGZnXAqPbSevxtg4r\\_01\\_7805c4c3a4eae4596613005b578622f5\\_file.pdf](https://sissycrush.com/upload/files/2022/07/2b3vGZnXAqPbSevxtg4r_01_7805c4c3a4eae4596613005b578622f5_file.pdf) <http://www.hva-concept.com/adobe-photoshop-7-0-full-free-full-version-for-windows-7-download/> <https://versiis.com/33042/photoshop-cs6-g-download/> <https://healthyimprovementsforyou.com/adobe-photoshop-7-0-full-version-for-free-download/> <http://tygodnikketrzynski.pl/advert/phtoshop-pro-2021-self-keygen-exe-final/>

<https://otelgazetesi.com/advert/adobe-photoshop-camera-apk-download/>

<https://ideaboz.com/2022/07/01/download-photoshop-cs5-setup-exe/>